Vaturfreunde .<br>Wir leben Natur

# Ausschreibung

der

# **55. FOTO-BUNDES-MEISTERSCHAFT 2019**

# der Naturfreunde Fotogruppen Österreich

Die Bundesmeisterschaft steht unter dem Ehrenschutz des Bundesvorsitzenden der Naturfreunde Österreich, Mag. Andreas Schieder.

### **1. WETTBEWERBSSPARTEN:**

1.1. Die "Naturfreunde FOTO-BUNDES-MEISTERSCHAFT" wird in folgenden Wettbewerbssparten durchgeführt:

Mit freiem Thema:

- **D Digital**
- **C Farb- (oder polychrom-getonte) Papierbilder**
- **M Schwarzweiß- (oder vollflächig monochrom-getonte) Papierbilder**
- **K Kollektionen (C oder M Papierbilder)**

### **2. TEILNAHMEBEDINGUNGEN:**

- 2.1. Zur Teilnahme berechtigt sind alle NF-Fotogruppenmitglieder und NF Mitglieder Österreichs die den **NF-Jahresbeitrag 2019 bezahlt haben**. Bei Gruppen ab 5 Mitglieder wird eine Vereinswertung durchgeführt
- 2.2. Jeder ist berechtigt, in den Wettbewerbssparten **D, C und M je 4 Werke,** bzw. in der Wettbewerbssparte **K je eine Kollektion** einzusenden.
- 2.3. Die eingereichten Bilder (oder Teile dieser) dürfen bei keiner NF Foto-Bundesmeisterschaft angenommen worden sein. Gleiche Aufnahmen dürfen in keiner weiteren Wettbewerbssparte abgegeben werden.
- 2.4. Durch die Abgabe der Werke erklärt sich das NF Mitglied mit den Teilnahmebedingungen einverstanden. Einsendungen, welche nicht der Ausschreibung entsprechen, werden nach der Jurierung ausgeschieden!

# **3. FORMATE und BESCHRIFTUNG:**

### 3.1. **Beschriftung:**

Bitte in allen Papierbilder Sparten auch die digitalen Bilddaten mitsenden!!!

### Dateinamen: z. B. : M\_4711\_03\_2\_Günther Unmuster\_Bäumchen.jpg

Beschriftungen, Logos, Namen oder … dürfen in keiner Sparte auf der Vorderseite oder in der digitalen Präsentation sichtbar sein.

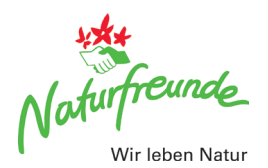

### 3.1. **Wettbewerbssparte D (**Digital**):**

In dieser Sparte können Digitale-Bilder auf CD, USB-Stick oder übers Internet abgegeben werden. Bilddaten im Format JPG in RGB ohne Ebenen, Masken und sonstigen Verarbeitungsrückständen.

**Mit einer Auflösung von mindestens 3.000 Pixel an der längsten Seite des Bildes.** Wenn eine kleinere Auflösung vorliegt bitte in der vorhandenen Auflösung belassen.

Dateinamen: PLZ\_Laufendenummer\_Bildnummer\_Vor- und Zunamen\_Bildtitel z. B. : 4711\_03\_2\_Günther Unmuster\_Bäumchen. jpg

Klubsendungen sind erwünscht!

### 3.2. **Wettbewerbssparten C und M (**Papierbilder**):**

Das **Grundformat** der Papierbilder muss **30x40 cm** (+/- 0 cm, wird sonst nicht ausgestellt) betragen. Kleinere Bilder sind auf einem Bildträger (Fotokartonstärke, Format 30x40 cm) aufzuziehen, bzw. Passepartout zu montieren.

Nicht fachgerecht montierte Bilder, dies sind solche, die sich von ihrem Karton bzw. Passepartout lösen, müssen ausgeschieden werden.

#### 3.3. **Wettbewerbssparte K (**Kollektionen**):**

Eine Kollektion besteht aus **4 Bildern (M oder C)** im Format 30x40 cm oder 4 Bildträgern im Format 30x40 cm, auf denen nur ein Foto ausbelichtet oder montiert sein darf.

Die Arbeit wird **als eine Einheit** (4 Bilder bzw. Bildträger) der Jury vorgelegt. Die nummerierten Bilder oder Bildträger der Kollektion werden in der Reihenfolge von 1 bis 4 nebeneinander der Jury gezeigt.

#### 3.4. **Beschriftung der Papierbilder:**

Die Papierbilder sind Einzelbilder (keine Collagen) und müssen auf der Rückseite folgende Angaben aufweisen:

Postleitzahl des Klubs (und Klubname) Vorname und Zuname des Autors Bildtitel

L**aufende-Nummer:** die Zeilennummer in der der Name des Teilnehmers im Nennfor-

mular steht**, Nummer des Bildes** und die **Sparte**

#### PLZ des Klubs 松本 Foto-Bundes-Naturfreunde Meisterschaft **2019** Wir leben Natur Vorname / Zuname Bildtitel (max. 30 Buchstaben) aufende-Nummer Rild-Nummer Sparte M 1

### **Bei den Kollektionen: zusätzlich die Reihenfolge der Bilder.**

Die Etiketten werden auf der Rückseite der Bilder, in der **linken unteren Ecke,** angebracht. Und zwar so, dass beim Wenden des Bildes dieses in seitenrichtiger Lage liegt.

#### 3.5. **Nennformular**:

Die linke obere Ecke ist vom Verantwortlichen für die Einsendung auszufüllen!

Rechts oben die Postleitzahl der Fotogruppe

Lfd.Nr. 01 bis 33 ist die fortlaufende Nummer der Teilnehmer

Vor- und Familienname, NF Mitgliedsnummer

Wir leben Natur

Die Anzahl der abgegebenen Werke in jeder Sparte e-Mail Adresse – bitte Eintragen für Ergebnisse, Extra-Wettbewerbe, …

# **4. EINSENDUNG - RÜCKSENDUNG:**

- 4.1. **Letzter Einsendetermin**: 15. März 2019 (Datum des Poststempels)
- 4.2. **Einsendeadresse**: Für die Wettbewerbsbilder, Digitale-Werke, Dias und Nennformulare:

# NATURFREUNDE ÖSTERREICH Abteilung Foto Viktoriagasse 6, 1150 Wien

**Digital (bis ca. 15 MB pro Mail): [nf.herbert.rainer@gmail.com](mailto:nf.herbert.rainer@gmail.com)**

### **oder mit [www.wetransfer.com/](http://www.wetransfer.com/) bis 2 GB**

Der Post-Sendung ist ein ausgefüllter Rücksendeadresszettel beizulegen. Es sollte auch ausreichen Platz für die Kataloge bei der Rücksendung sein.

- 4.3. Alle eingesandten Werke werden mit größter Sorgfalt behandelt. Für Beschädigungen oder Verlust kann keine Haftung übernommen werden. Die Verpackung ist so zu wählen, dass diese auch für die Rücksendung verwendet werden kann. Papierbilder Bitte nur flach verpackt, nicht gerollt, einzusenden. Die Benachrichtigung vom Wettbewerbsergebnis erfolgt unmittelbar nach der Jurierung über die Fotogruppenreferenten, e-Mail und über **[www.naturfreunde.at](http://www.naturfreunde.at/)**
- 4.4. Die **Rücksendung** aller eingesandten Werke erfolgt bis ca. 4 Wochen nach der ersten Ausstellung, mit Ausnahme der noch ausgestellten Werke.

# **5. WERTUNG:**

- 5.1. Die Wertung des Wettbewerbsmaterials erfolgt durch drei nicht am Wettbewerb beteiligte Juroren. Die Entscheidung der Jury ist endgültig und unanfechtbar.
- 5.2. In allen Wettbewerbssparten wird nach dem "10 Punktesystem" und nach den Bildkriterien gewertet.
- 5.3. Den Ehrentitel "**BUNDESMEISTER**" und den Ehrenpreis, in den Wettbewerbssparten D, C und M erhalten jene NF-Fotogruppen mit der höchsten anrechenbaren Gesamtpunktezahl bei mindestens 5 Autoren. Die mind. 10 bestbewerteten NF-Fotogruppen in jeder Wettbewerbssparte, erhalten eine Urkunde.

(Für die Reihung in der Bundesmeisterschaft ist die Gesamtpunktezahl der 5 bestbewerteten Autoren einer Fotogruppe mit all ihren Werken maßgebend. Bei Punktegleichheit werden die Gruppen gleich gereiht).

5.4. Den Ehrentitel "**KOMBINATIONSVEREINSBUNDESMEISTER**" erhalten jene NF-Fotogruppe mit der höchsten anrechenbaren Gesamtpunktezahl (5Autoren) aus den Wettbewerbssparten D, C und M.

Die mind. 10 bestbewerteten NF-Fotogruppen erhalten eine Urkunde.

5.5. Für die Reihungen "**DIE JAHRESBESTEN**" ist in den Wettbewerbssparten D, C, M und K, die höchste Punktezahl aller (4) abgegebenen Werke ausschlaggebend. An die mind. 10 Jahresbesten werden Medaillen und Urkunden überreicht.

5.6. Die Ehrentitel "**DIE KOMBINATIONS JAHRESBESTEN**" erhalten jene NF-Fotografen mit den höchsten anrechenbaren Gesamtpunktezahlen aus den Wettbewerbssparten D, C und M.

Die mind. 10 bestbewerteten NF-Fotografen erhalten eine Urkunde.

5.7. Für die BM 2019 gibt es für die Ersten in jeder Sparte eine IIWF Medaille mit dem IIWF Patronat: 2019/01

# **6. REPRODUKTION UND URHEBERRECHTE:**

- 6.1. Als Veranstalter setzen wir voraus, dass die Autoren durch die Abgabe der Werke mit den Teilnahmebedingungen einverstanden sind, über die vollen Rechte an ihren Bildern verfügen und die abgebildeten Personen mit einer Veröffentlichung einverstanden sind.
- 6.2. Der Katalog wird auf der Homepage der Naturfreunde veröffentlicht und deshalb müssen die Rechte an allen Bildinhalten beim Autor des Werkes liegen denn nur er haftet für eventuellen Klagen die, aufgrund verletzter Rechte, an den Verband gestellt werden.
- 6.3. Die zur Bundesmeisterschaft angenommenen Papierbilder und Digitale-Werke werden je nach vorhandenen Platz und verschiedenen Motiven im Katalog abgebildet. Alle bei der Bundesmeisterschaft abgegebenen Bilder und Digitalen-Werke werden der Naturfreunde Bundesorganisation für Werbezwecke im Rahmen der Bundesmeisterschaft zur Verfügung gestellt und dafür wird kein Honorar bezahlt. Alle weiteren Urheberrechte (Copyright) werden von uns beachtet und bleiben beim Autor.

### **7. Ausstellungseröffnung:**

### 7.1. **100 Jahre Naturfreunde Ortsgruppe Ober Grafendorf!**

Die Ausstellung zur Foto-Bundesmeisterschaft wird am Samstag, 11. Mai 2019 in der Pielachtalhalle (kleiner Festsaal), um 14<sup>00</sup> Uhr eröffnet mit Vorführung der "Beamer-Show" und Preisverleihung,

Raiffeisengasse 9, 3200 Ober Grafendorf. Ausstellungsdauer bis 31. Mai 2019.

### 7.2. **50 Jahre Naturfreunde Ortsgruppe Deutschlandsberg!**

Samstag, den 7. September 2019 um 11<sup>00</sup> Uhr findet Eröffnung der Foto-Bundes-Meisterschaft statt .

In der Stadtgalerie am Hauptplatz 22, 8530 Deutschlandsberg, mit Vorführung der "Beamer-Show" und Preisverleihung der noch nicht überreichten Preise.

Ausstellungsdauer von 5. September bis 22. September 2019.

2019 gibt es in Deutschlandsberg übers ganze Jahr Veranstaltungen.